# **Newspaper Dummy Layout**

When people should go to the book stores, search introduction by shop, shelf by shelf, it is in reality problematic. This is why we present the ebook compilations in this website. It will extremely ease you to see guide **Newspaper Dummy Layout** as you such as.

By searching the title, publisher, or authors of guide you in point of fact want, you can discover them rapidly. In the house, workplace, or perhaps in your method can be all best place within net connections. If you intend to download and install the Newspaper Dummy Layout, it is certainly easy then, since currently we extend the link to buy and make bargains to download and install Newspaper Dummy Layout suitably simple!

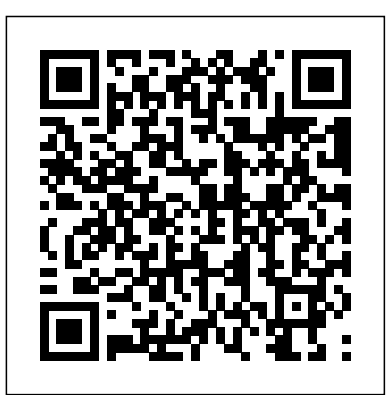

How to design a newspaper: Newspaper layout in InDesign ...

Newspaper Dummy Layout Creating dummy sheets is the start of the process for designing a newspaper or any print periodical. These sheets show the placement of advertising on the pages and the available "news hole" for the editorial staff to fill. Dummying the paper, as it's called, requires a puzzle master's touch to fit in all the ads...

*Newspaper Layout: Presentation | Newspapers | News*

Creating dummy sheets is the start of the process for designing a newspaper or any print periodical. These sheets show the placement of advertising on the pages and the available "news hole" for the editorial staff to fill. Dummying the paper, as it's called, requires a puzzle master's touch to fit in all the ads ... Dummy Layout Of Newspaper - builder2.hpdcollaborative.org

Newspaper Pictorials: World War I

Rotogravures, 1914 to 1919 417 World War History: Newspaper Clippings, 1914 to 1926 400 Stars and Stripes: The American Soldiers' Newspaper of World War I, 1918 to 1919 71

**News design - Wikipedia**

ARTHR is Newspaper Club's specially-designed layout software. It makes newspaper design easy. The pages are automatically the right size for a tabloid newspaper, with the correct margins set up so you can start adding text and pictures straight away.

### **Create a Newspaper with ARTHR, our free online layout tool ...**

Newspaper Layout: Presentation - Free download as PDF File (.pdf), Text File *a NEWSPAPER - / Perfect for Everybody / Artist's Crash Course: Booklet* (.txt) or view presentation slides online. Scribd is the world's largest social reading and publishing site. Search Search

### **Newspaper Dummy Sheet - giantwordwinder.com**

Dummy the Sketch, News paper, Page Layout Collection opensource Language English. Background/Significance: The dearth of professional designers is affecting the profession of creativity; therefore, the need for more expertise in visual communication in Nigeria and globally cannot be overemphasized. Therefore, this study will bring to the fore ...

## Newspaper Layouting - SlideShare

Read PDF Newspaper Dummy Layout Newspaper Page Layout ... The blueprint for a newspaper is its layout sheets, A paste-up dummy is merely a guide for the publisher; or dummies, on which the process for designing a newspaper or any print periodical. a detailed plan or sketch shows a paste-up for photo-offset is the photographed for printing. compositor in

Dummy the Sketch of a Newspaper Page Layout (Visual ... Dummy Layout Of Newspaperdepending on the newspaper in-house policy, in some other newspaper media houses, dummy come from the advertising department or head of advert department, pages arrived at an editor's desk with ads already aid in. Editors are expected to fill the space left over after the ads ad often page planner or designers know the size of the

*Dummy sheets for editors How to dummy a newspaper page Editable Newspaper Template Google Docs - How to Make a Newspaper on Google Docs How to design a newspaper: Newspaper layout in InDesign Page Makeup and Layout Newspaper Terminology How I make a picture book dummy in 6 minutes. Parts of a Newspaper MAGAZINE LAYOUT IN ADOBE INDESIGN TUTORIAL - PHOTOSHOP \u0026 INDESIGN - Adobe InDesign Tutorial How to make Newspaper Design in ms word | Ms*

smooth copy to be the arrangement of art, heads and copy to guide the available "news hole" for the editorial staff to fill. Dummying **Free Newspaper Template Pack For Word. Perfect For School** Newspaper Dummy Layout Creating dummy sheets is the start of These sheets show the placement of advertising on the pages and the paper, as it' scalled, requires a puzzle master' stouch to fit in all the ads ...

*word Tutorial | Design idea | Ad Real Tech | APA Style 7th Edition: Student Paper Formatting Newspaper Design Tips Book Repair for Beginners: Free Webinar: Save Your Books 7 Ways to Style Books How to make newspaper basket What Not To Do With A Design Layout Indesign CC tutorial | designing magazine page How to Create a Magazine Cover in Photoshop Let's Create a 3 Page Magazine Spread in InDesign Newspaper Terms vocab Parts of Printing in InDesign Basic Adobe InDesign Newspaper Template HOW TO LAYOUT MAGAZINE or NEWSPAPER USING CORELDRAW* Adobe InDesign Tutorial - Booklet Layout For Print InDesign Tutorial InDesign for Beginners Get Started with 10 Beginner Tips for InDesign WW2 - OverSimplified (Part 1) *Newspaper Layout and Design* How to Layout Book \u0026 Magazine in Photoshop - Basic Tutorial For Beginners How to design a newspaperWe recently put together an A3 print newspaper for Security News Desk. In this video, Ben talks through the process of the newspaper...

*How to Make a Newspaper Dummy Sheet | Bizfluent Dummy sheets for editors How to dummy a newspaper page Editable Newspaper Template Google Docs - How to Make a Newspaper on Google Docs* **How to design a newspaper: Newspaper layout in InDesign** Page Makeup and Layout Newspaper Terminology *How I make a picture book dummy in 6 minutes.* Parts of a Newspaper **MAGAZINE LAYOUT IN** ADOBE INDESIGN TUTORIAL - PHOTOSHOP \**u026 INDESIGN - Adobe InDesign Tutorial** How to make Newspaper Design in ms word | Ms word Tutorial | Design idea | Ad Real Tech | **APA Style 7th Edition: Student Paper Formatting** Newspaper

**magazine page** How to Create a Magazine Cover in Photoshop **Let's Create a 3 Page Magazine Spread in InDesign** *Newspaper Terms vocab Parts of a NEWSPAPER - / Perfect for Everybody / Artist's Crash Course: Booklet Printing in InDesign* Basic Adobe InDesign Newspaper Template

HOW TO LAYOUT MAGAZINE or NEWSPAPER USING CORELDRAWAdobe InDesign Tutorial - Booklet Layout For Print InDesign Tutorial InDesign for Beginners Get Started with 10 Beginner Tips for InDesign WW2 - OverSimplified (Part 1) *Newspaper Layout and Design* How to Layout Book \u0026 Magazine in Photoshop - Basic Tutorial For Beginners *Best News – Just another WordPress site*

Dummy Layout Of Newspaper Creating dummy sheets is the start of the process for designing a newspaper or any print periodical. These sheets show the placement of advertising on the pages and the available "news hole" for the editorial staff to fill. Dummying the paper, as it' scalled, requires a puzzle master' stouch to fit in

Dummy Layout Of Newspaper - morganduke.org Dummy Layout Of Newspaper Creating dummy sheets is the start of the process for designing a newspaper or any print periodical. These sheets show the placement of advertising on the pages and the available "news hole" for the editorial staff to fill. Dummying the paper, as it's called, Dummy Layout Of Newspaper Newspaper Dummy Layout Pdf Free Download

• the make-up or the window dressing of a page. • consists of illustrations text/articles graphics • includes the selection of font styles, sizes and colors. 3. CONVENTIONAL - VS - MODERN 4.

A complete layout dummy was required for designating proper column widths by which a typesetter would set type, and arrange columns of text. Layout also required the calculation of lengths of copy (text in " column

Design Tips *Book Repair for Beginners: Free Webinar: Save Your Books* 7 Ways to Style Books *How to make newspaper basket* What A Newspaper Or Any Print Periodical. These Sheets Show The Placement Of Not To Do With A Design Layout **Indesign CC tutorial | designing** Advertising On The Pages And The Available "news Hole" For The Newspaper Creating Dummy Sheets Is The Start Of The Process For Designing

### inches "), for any chosen width.

### **Newspaper Dummy Layout - download.truyenyy.com**

Here's the first newspaper template pack, it includes beautiful designs and you can pick your favorites from the list below, you can get these printed if you need. Don't forget, these are for Microsoft Word, so you need a working version of that installed on your computer (either Mac or PC works fine).

www.ymallshop.com-2020-11-21T00:00:00+00:01 Subject: Newspaper Dummy Layout Keywords: newspaper, dummy, layout

### Dummy Layout Of Newspaper - mage.gfolkdev.net

Newspaper Layouting 1. LAYOUTING RCANU | 2012 2. LAYOUT

### **Dummy Layout Of Newspaper - u1.sparksolutions.co**

Dummy sheets also assist in reducing the design andvM^r aesthetics mistakes that usually appear at the final stage of the published newspaper or magazine<sup> $\wedge \wedge \wedge \wedge$ </sup> Ach^^edgement The contribution and collective data Tfnbrmation from Media Trust Ltd., publishers of Daily Trust newspapers helped in the compilatiot<sup>^</sup>S<sup>^</sup> tnis study; and advice from the Daily ... Newspaper Dummy Layout

Dummy Layout Of Newspaper - Uesvirtual.ues.mx Dummy Layout Of

Editorial Staff To Fill.

### *Newspaper Dummy Layout - ymallshop.com*

*Newspaper Dummy Layout - tuttobiliardo.it*

Title: Newspaper Dummy Layout Author:

Newspaper Dummy Layout - asgprofessionals.com

News reading make a man wise. Lorem Ipsum is simply dummy text of the printing and typesetting industry. Lorem Ipsum has been the industry's standard dummy text ever since the 1500s, when an unknown printer took a galley …

Page 2/2 July, 26 2024